# **ADAK\* System Messages**

The following messages may appear when errors occur in the Adabas CICS and BS2000 TP monitor interface operations.

When CICS is started, the Adabas TP monitor component displays several informational or error messages on the system console. These often contain the addresses of key Adabas and CICS control blocks which are useful in problem determination.

- Be sure that the console messages indicate that the Adabas TRUE environment has been properly established.
- If an error message is produced, note the CICS EIBRESP, EIBRESP2, and EIBRCODE, which is displayed.
- Note any Adabas response code (ACBRSP) displayed by the TP monitor program at CICS startup.

# **Overview of Messages**

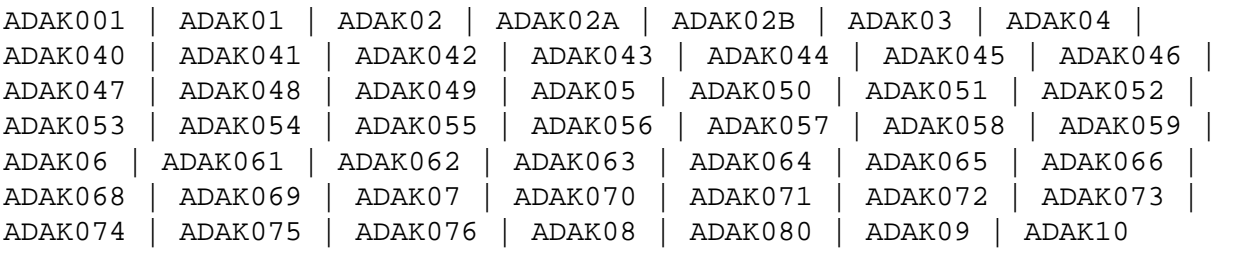

## <span id="page-0-0"></span>**ADAK001 Installation messages will be written to queue** *qname* **file** *dname*

**Explanation** This message is produced when the following ACIOPT statement is coded:

ACIOPT ENTRY=GLOBAL,IMSGDEST=TDQ/BOTH,IMQNAME=qname

It provides the name of the transient data queue (qname) where installation messages are written and the DD name (z/OS) or DLBL name (z/VSE) of the file (dname) associated with the transient data queue

<span id="page-0-1"></span>Action No action is required for this informational message.

#### **ADAK01** *dbid* **Unexpected return code** *ret-code* **in** *function*

**Explanation** During BS2000 TP monitor interface operations, the return code (*ret-code*) given in the message occurred in one of the following functions and for the specified reason:

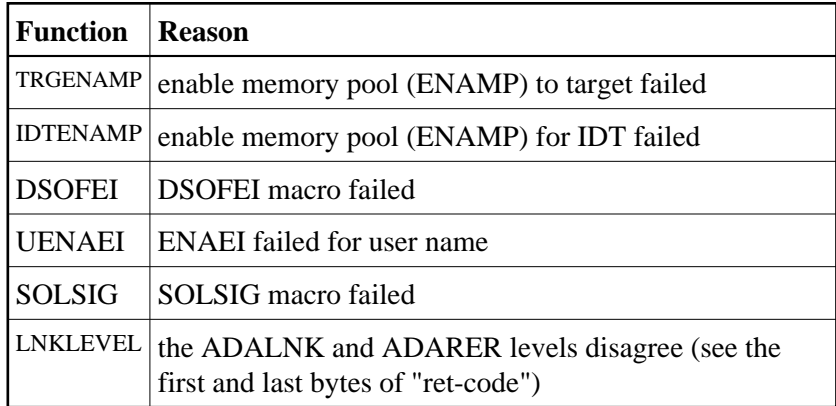

**Action** See the BS2000 Executive Macro documentation for an explanation of "ret-code".

## <span id="page-1-0"></span>**ADAK02 Types of LOADLIB for ADALNK (***adalnk***) and ADARER mismatch**

**Explanation** During BS2000 TP monitor interface operations, one module was loaded from an XS library and the other from an NXS library. NXS and XS components cannot be mixed.

This message is accompanied by the ADAK01 message.

The *adalnk* field of this message has the format xx0000yy, where *xx* is the level of the ADALNK and *yy* is the level of the ADARER (router). The value of *yy* must be greater than or equal to the value of *xx*.

If *yy* is less than *xx*, the IDT common memory where the ADARER is loaded has been created by and loaded from an older Adabas version. For example, if xx=83 and yy=81, an Adabas 61x ADALNK is using an Adabas 53x ADARER.

<span id="page-1-1"></span>**Action** Check the Adabas library versions of the databases that are using the IDTNAME (the default is ADABAS5F) of your ADALNK.

> Either upgrade databases using older Adabas libraries to the new version, or use different IDTNAMEs for different Adabas versions.

#### **ADAK02A Could not get Router - Error -** *err*

**Explanation** A BS2000 attempt to access the ID table memory pool given in the parameter file or module returned the error shown in the message (*err*), probabl in ENAMP.

This error is accompanied by the user abend 680.

**Action** Check the parameter file for the IDTNAME or DBTIDT value; otherwise check the BSCONFIG(ENVNAME), IDTABEL, or MDBIDT macros in SSFB2C.

## <span id="page-2-0"></span>**ADAK02B DB Table Get memory - Error -** *err1* **or DB Table Initialization Error -** *err2*

- **Explanation** The DBID/ID table cannot be set up or accessed. This message is accompanied by user abend 678 or 679. This is usually an error in getting memory. The error code is from a BS2000 macro.
- Action **Contact your Software AG technical support representative with the error code** produced.

## <span id="page-2-1"></span>**ADAK03 Parameter error**

- **Explanation** During BS2000 TP monitor interface operations, the ADALNK parameter service detected a syntax error.
- **Action** Correct the syntax and rerun.

<span id="page-2-2"></span>**ADAK04 The following ADALNK (***adalnk***) are used for this run**

**Explanation** This is the header of the ADALNK parameter listing used during BS2000 TP monitor interface operations.

Action No action is required.

## <span id="page-2-3"></span>**ADAK040 Enabling** *nnnn* **Adabas task related user exits for Version 8 of ADACIC0**

**Explanation** Explanation: This message is produced at the beginning of ADACIC0 installation processing and identifies the number of TRUEs that ADACIC0 is attempting to install. The number (*nnnn*) is derived from the number of ENTRY=GROUP items that were coded in the ACIOPT module

<span id="page-2-4"></span>Action No action is required for this informational message.

## **ADAK041 Extracting global work area (GWA)**

- **Explanation** During CICS PLTPI processing, CICS is determining the location of the global work area (GWA) for the command-level link components.
- <span id="page-3-0"></span>**ADAK042 Initializing Adabas link routine**
- **Explanation** During CICS PLTPI processing, an initialization call is being made to the command-level link routine.
- <span id="page-3-1"></span>**ADAK043 Initializing Adabas SVC communication**
- **Explanation** During CICS PLTPI processing, the Adabas SVC environment is being established.
- <span id="page-3-2"></span>**ADAK044 Adabas v***vrs* **CICS environment established**
- **Explanation** During CICS PLTPI processing, the CICS environment needed for the command-level link components has been built.
- <span id="page-3-3"></span>**ADAK045 T.R.U.E.** *true-name* **is in use by Adabas link routine** *link-name*
- **Explanation** This message occurs during CICS PLTPI processing and displays the task-related user exit name and the Adabas link routine with which it is associated.
- <span id="page-3-4"></span>**ADAK046 SVC number:** *svc* **default DBID:** *dbid*
- **Explanation** This message occurs during CICS PLTPI processing and displays the default SVC number and DBID.
- <span id="page-3-5"></span>**ADAK047 UB pool address:** *aaaaaaaa* **NUBS:** *nnnnn*
- **Explanation** This message occurs during CICS PLTPI processing and displays the UB pool address and NUBS value.
- <span id="page-3-6"></span>**ADAK048 User exit after (A) address: {** *aaaaaaaa* **| NOT IN USE }**
- <span id="page-3-7"></span>**Explanation** This message occurs during CICS PLTPI processing and displays the address of the Adabas user exit 1 (user exit A in Adabas 7) or "not in use" if the user exit is not in use.

#### **ADAK049 User exit before (B) address: {** *aaaaaaaa* **| NOT IN USE }**

**Explanation** This message occurs during CICS PLTPI processing and displays the address of the Adabas user exit B or "not in use" if user exit B is not in use.

## <span id="page-4-0"></span>**ADAK05 DDLNKPAR {open|close} error:** *err*

- **Explanation** During BS2000 processing an attempt to access the file associated with the link name DDLNKPAR failed. The error is a DMS error code.
- Action Perform a SHOW-FILE on the file associated with the linkname DDLNKPAR. If a DMS error occurs, perform HELP\_MESSAGE DMSnnnn. This should help identify the problem.

## <span id="page-4-1"></span>**ADAK050 Review exit address: {** *aaaaaaaa* **| NOT IN USE }**

- **Explanation** This message occurs during CICS PLTPI processing and displays the address of the Adabas Review exit, or "not in use" if the Adabas Review exit is not in use.
- <span id="page-4-2"></span>**ADAK051 Adabas SAF Security (ADASAF) in use**
- **Explanation** During CICS PLTPI processing, the Adabas external security interface (ADASAF) is in use. This message is not displayed if ADASAF is not in use.

## <span id="page-4-3"></span>**ADAK052 Adabas Transaction Manager (ATM) in use**

- **Explanation** During CICS PLTPI processing, Adabas transactions are being coordinated through the CICS Resource Manager Interface (RMI) using the Adabas Transaction Manager (ATM). This message is not displayed if the RMI is not in use.
- <span id="page-4-4"></span>**ADAK053 Adabas Bridge for VSAM (AVB) in use**
- **Explanation** During CICS PLTPI processing, the Adabas Bridge for VSAM (AVB) is in use. This message is not displayed if AVB is not in use.

#### <span id="page-4-5"></span>**ADAK054 T.R.U.E. global work area (GWA) address:** *aaaaaaaa*

<span id="page-4-6"></span>**Explanation** This message occurs during CICS PLTPI processing and displays the address allocated to the global work area.

#### **ADAK055 Adabas link routine EPA:** *aaaaaaaa*

**Explanation** This message occurs during CICS PLTPI processing and displays the entry point address (EPA) of the Adabas link routine.

## <span id="page-5-0"></span>**ADAK056 Adabas link routine D.C.I. EPA:** *aaaaaaaa*

- **Explanation** This message occurs during CICS PLTPI processing and displays the entry point address (EPA) of the Adabas link routine direct call interface (DCI).
- <span id="page-5-1"></span>**ADAK057 Adabas SVC IDTH address:** *aaaaaaaa*
- **Explanation** This message occurs during CICS PLTPI processing and displays the address of the Adabas SVC IDT header.

## <span id="page-5-2"></span>**ADAK058 RESYNC command issued**

**Explanation** During CICS PLTPI processing, the CICS RMI for Adabas is in use and resynchronization will now take place for any incomplete transactions involving Adabas databases.

#### <span id="page-5-3"></span>**ADAK059 ATM inactive; RESYNC deferred**

- **Explanation** During CICS PLTPI processing, the CICS RMI for Adabas is in use and resynchronization may be required for incomplete transactions involving Adabas databases. However, the Adabas Transaction Manager (ATM) is not currently active. Resynchronization will occur when ATM is restarted.
- <span id="page-5-4"></span>**ADAK06 ADALNK statements ignored because ADARUN statements present**
- **Explanation** A BS2000 session is running an ADALNK with both ADARUN and link name DDCARD, together with a file on the link name DDLNKPAR. The parameters in DDLNKPAR will not be used.
- Action No action required for this informational message.

#### <span id="page-5-5"></span>**ADAK061 ADATRUE - Enable stage failed EIBRESP:** *xxxxxxxx1* **EIBRESP2:** *xxxxxxxx2*

- **Explanation** The task related user exit could not be enabled due to the EIB response codes *xxxxxxxx1* and *xxxxxxxx2*.
- **Action** Consult the appropriate CICS documentation to determine the cause of the error in the exec interface block (EIB).

<span id="page-6-5"></span><span id="page-6-4"></span><span id="page-6-3"></span><span id="page-6-2"></span><span id="page-6-1"></span><span id="page-6-0"></span>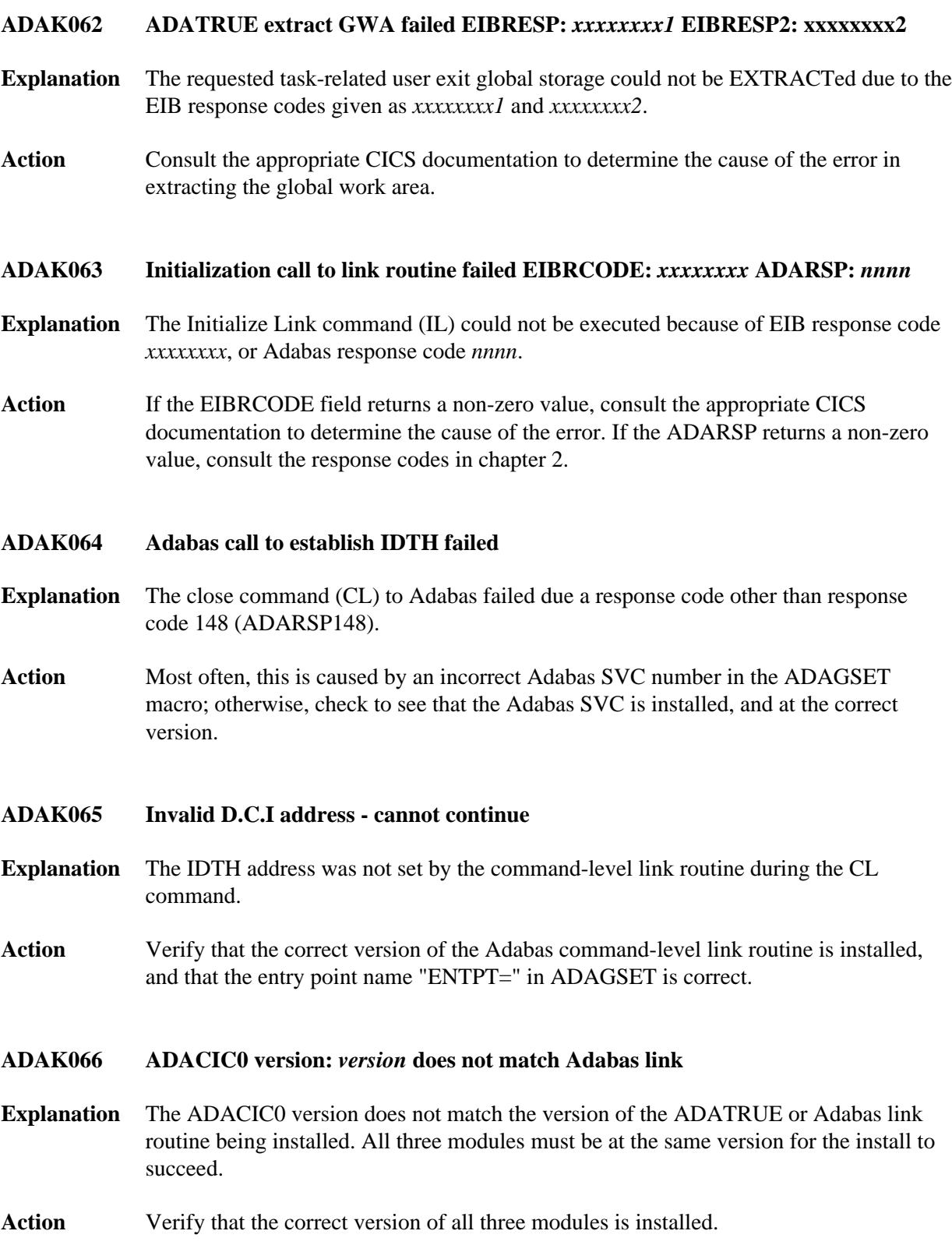

## **ADAK068** *message-text*

**Explanation** Various message texts may be provided using this message number. Review the table below to determine the cause of the error and the course of action to take.

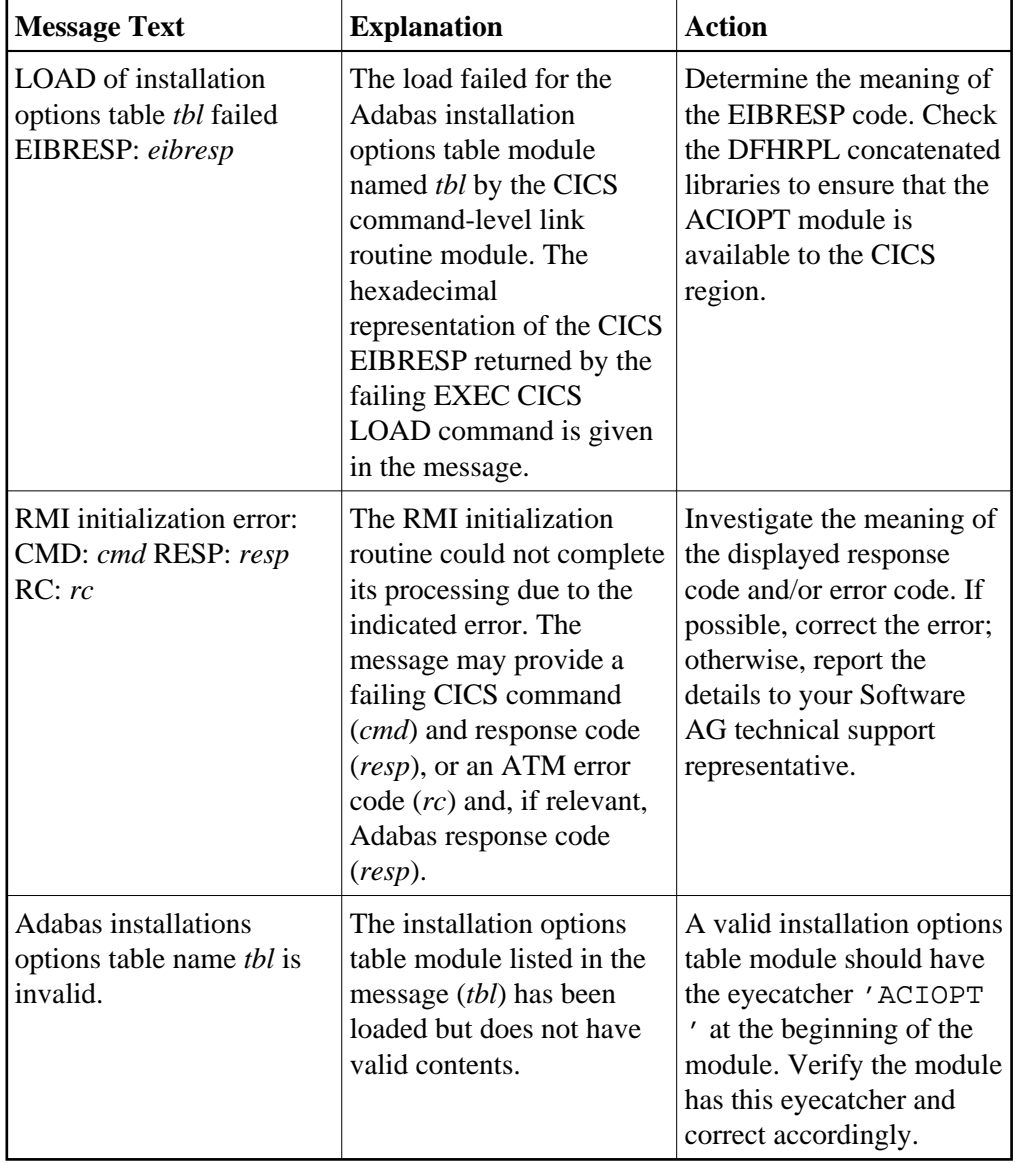

# <span id="page-7-0"></span>Action The action that should be taken depends on the message text issued with this message number. Review the table above for the appropriate action.

#### **ADAK069** *message-text*

**Explanation** Various message texts may be provided using this message number. Review the table below to determine the cause of the error and the course of action to take.

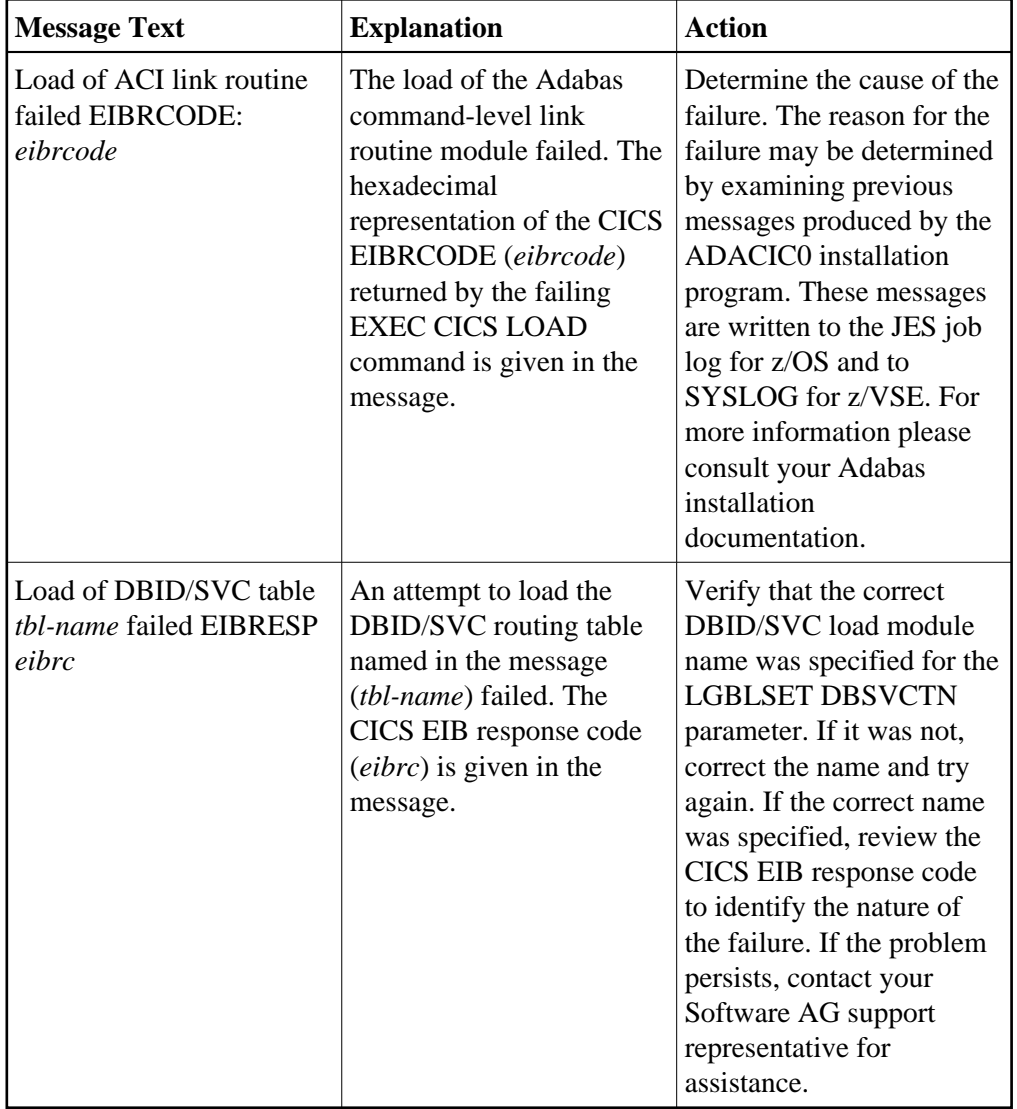

Action The action that should be taken depends on the message text issued with this message number. Review the table above for the appropriate action.

## <span id="page-8-0"></span>**ADAK07 LRVINFO>0 and module REVEXITB not found, processing continues**

**Explanation** During BS2000 TP monitor interface operations, a nonzero LRVINFO parameter value was specified in the ADALNK parameter, but the Adabas Review user exit B (REVEXITB) module could not be found. Program processing continues without REVEXITB.

Action Either specify LRVINFO=0, remove the LRVINFO parameter statement, or include the REVEXITB module in the program.

#### <span id="page-9-0"></span>**ADAK070 Adabas T.R.U.E. disabled** *module-name*

- **Explanation** A failure occurred during the execution of the enhanced installation program. The Adabas TRUE (Task Related User Exit) is disabled. The name of the Adabas TRUE module being installed is given in the message (*module-name*).
- **Action** Determine the cause of the failure. The reason for the failure may be determined by examining previous messages produced by the ADACIC0 installation program. These messages are written to the JES job log for z/OS and to SYSLOG for z/VSE. For more information please consult your Adabas installation documentation.

## <span id="page-9-1"></span>**ADAK071 Adabas link routine released** *module-name*

- **Explanation** A failure occurred during the execution of the enhanced installation program. The CICS command-level link routine has been released. The name of the Adabas CICS command-level link routine being installed is given in the message (*module-name*).
- **Action** Determine the cause of the failure. The reason for the failure may be determined by examining previous messages produced by the ADACIC0 installation program. These messages are written to the JES job log for z/OS and to SYSLOG for z/VSE. For more information please consult your Adabas installation documentation.

## <span id="page-9-2"></span>**ADAK072 GETMAIN for UB-POOL failed EIBRESP:** *0000nnnn*

- **Explanation** The CICS GETMAIN for shared storage for the Adabas user buffer pool failed. The returned value of EIBRESP from the CICS request is printed in hexadecimal at the end of the message.
- **Action** Consult the appropriate IBM CICS documentation for the meaning of the returned EIBRESP value.

#### <span id="page-9-3"></span>**ADAK073 Freemain for UB-POOL failed EIBRESP:** *0000nnnn*

- **Explanation** The storage for the Adabas user buffer pool was not released. The returned value of EIBRESP from the CICS FREEMAIN request is returned at the end of the message.
- <span id="page-9-4"></span>**Action** Consult the appropriate IBM CICS documentation for the meaning of the returned EIBRESP value.

## **ADAK074 Adabas DBID/SVC table in use is:** *table-name*

- **Explanation** The LGBLSET parameters DYNDBSVC=YES and DBSVCTN=*dbid-svc-tbl-name* parameters are coded in the CICS link globals table and the named DBID/SVC routing table is found and loaded. The name of the DBID/SVC routing table is given in the message (*table-name*).
- Action No action is required for this informational message.

## <span id="page-10-0"></span>**ADAK075 REVEXIT2 {client exit address:** *address***|Not Installed|Not Active}**

- **Explanation** This message provides the status of the Adabas Review client exit, REVEXIT2. If a hexadecimal address is listed in the message, the Adabas Review client exit is installed and active. If "Not Installed" is listed in the message, then the Adabas Review client exit is not linked with the globals table used by the TRUE being activated in this phase of the installation. If "Not Active" is listed in the message, the Adabas Review client exit is linked with the globals table, but RVCLNT=NO was coded before the globals table was assembled and the exit is considered inactive.
- Action No action is required for this informational message.

## <span id="page-10-1"></span>**ADAK076 The default Hub-id is: {***hubid***|Dynamic}**

- **Explanation** If the Review client exit is installed (see ADAK075), this message is produced during the installation of the Adabas CICS components to indicate the default Adabas Review hub ID that will be used by this client exit. If the numeric hub ID is listed in the message, then this is the target where client records will be sent by default, as specified in the globals table with the REVHID keyword. If "dynamic" is listed in the message instead of a specific hub ID, then no value was given in the globals table and the caller, usually SYSREVDB, must provide the hub ID to be used by the Adabas Review client exit.
- Action No action is required for this informational message.

## <span id="page-10-2"></span>**ADAK08 Review exit B deactivated. processing continues**

- **Explanation** During BS2000 TP monitor interface operations, LRVINFO=0 was either specified or omitted in the ADALNK parameter or the entire ADALNK parameter service is inactive, and the Adabas Review user exit B (REVEXITB) is present in the user program.
- <span id="page-10-3"></span>Action To activate REVEXITB, specify LRVINFO=256; otherwise, no change is necessary.

#### **ADAK080** *nnnn* **of** *tttt* **TRUEs installed**

- **Explanation** This message is issued at the end of ADACIC0 installation processing. It provides the actual number of TRUEs that were successfully installed (*nnnn*) and identifies the number of TRUE installations that were attempted (*tttt*).
- Action No action is required for this informational message.

## <span id="page-11-0"></span>**ADAK09 Incompatible versions of ADALNK and ADAL2P, processing aborted**

- **Explanation** During BS2000 TP monitor interface operations, it was determined that the versions of ADALNK and ADAL2P do not match.
- Action Check library assignments; check TSOSLNK/BINDER protocols.

## <span id="page-11-1"></span>**ADAK10 ADAUSER** *type* **for entry** *module* **RC** *rc*

**Explanation** During BS2000 TP monitor interface operations, an error occurred while attempting to access the Adabas link module where *type* is either REQM for requesting memory or BIND for attempting to load; *module* is the name of the module to be accessed; and *rc* is the Fujitsu Technology Solutions macro return code.

#### **Action** If the *type* is

- BIND, check the file link statements for the presence of the Adabas library
- REQM, there is a memory shortage in the application program address space